助っ人クラウド

# MYPAGE (メッセージ管理)

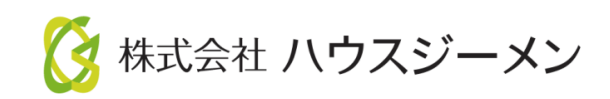

**MSJ GROUP** © House G-men Co., Ltd All Rights Reserved. Confidential

目次

- [メッセージの送付](#page-2-0)
- [画像の送信](#page-6-0)
- [ファイルの送信](#page-7-0)
- [返信メッセージ確認方法](#page-8-0)

© **Confidential** <sup>1</sup> House G-men Co., Ltd All Rights Reserved. **MSJ GROUP** 

<span id="page-2-0"></span>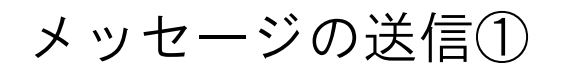

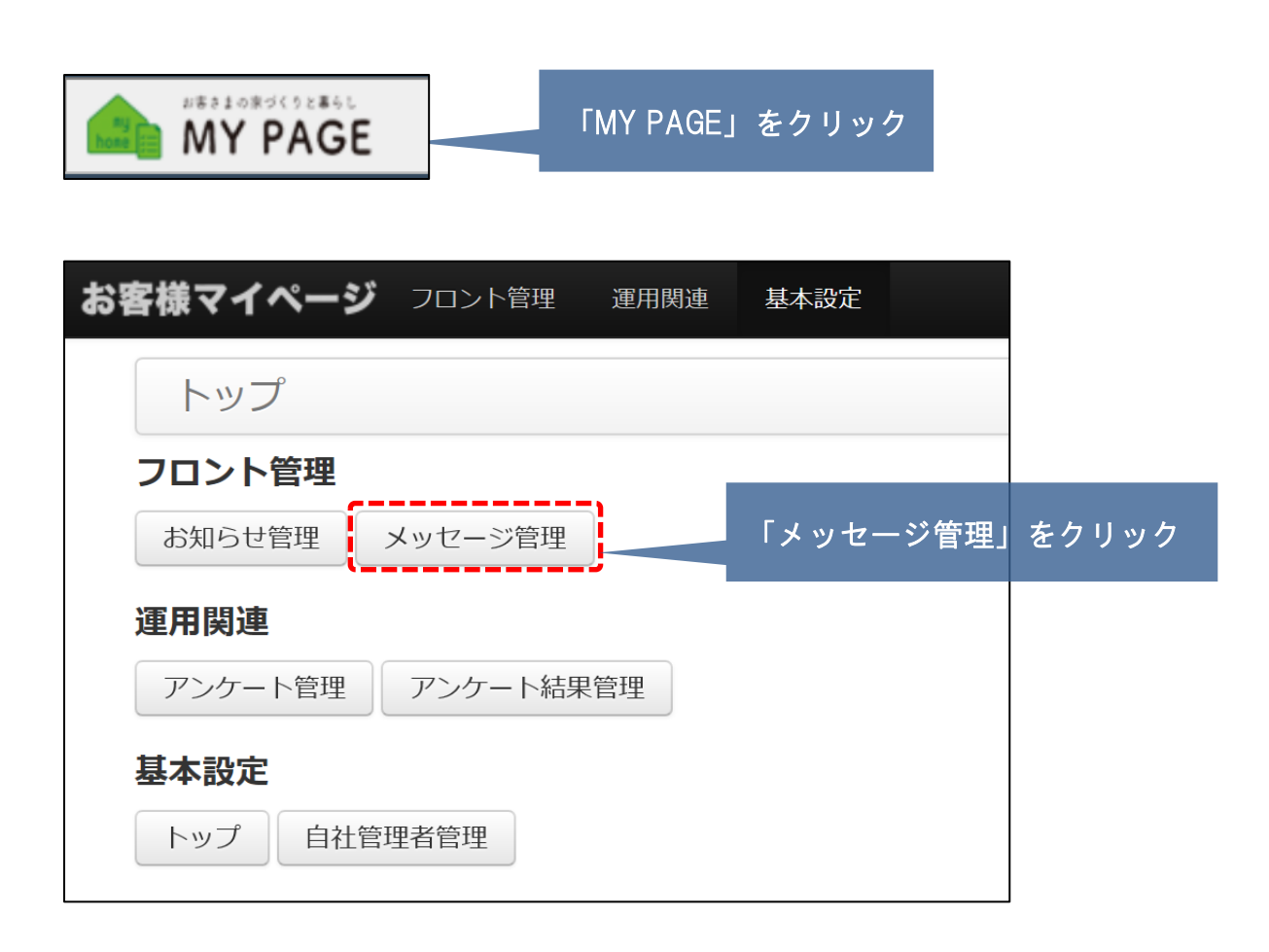

# メッセージの送信②

#### 新規作成

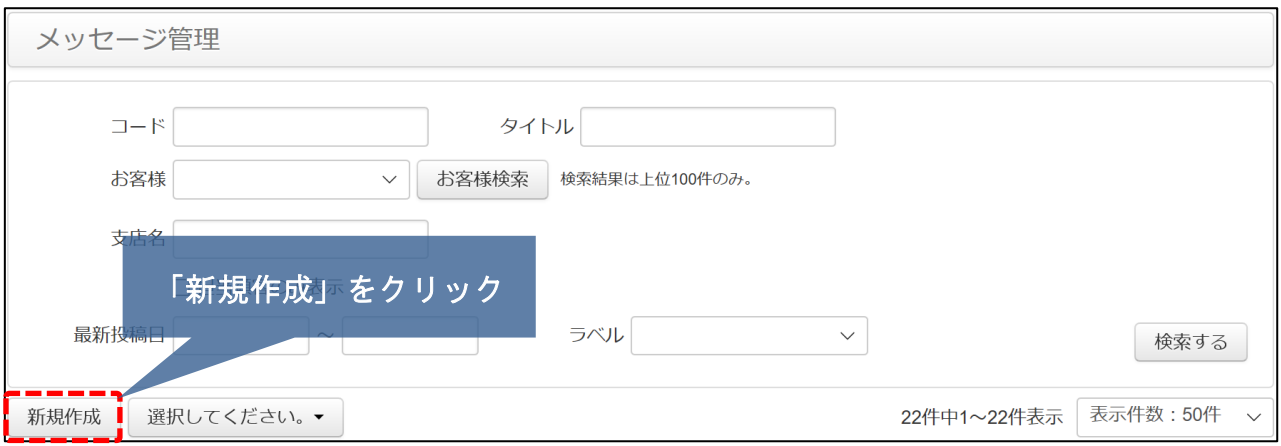

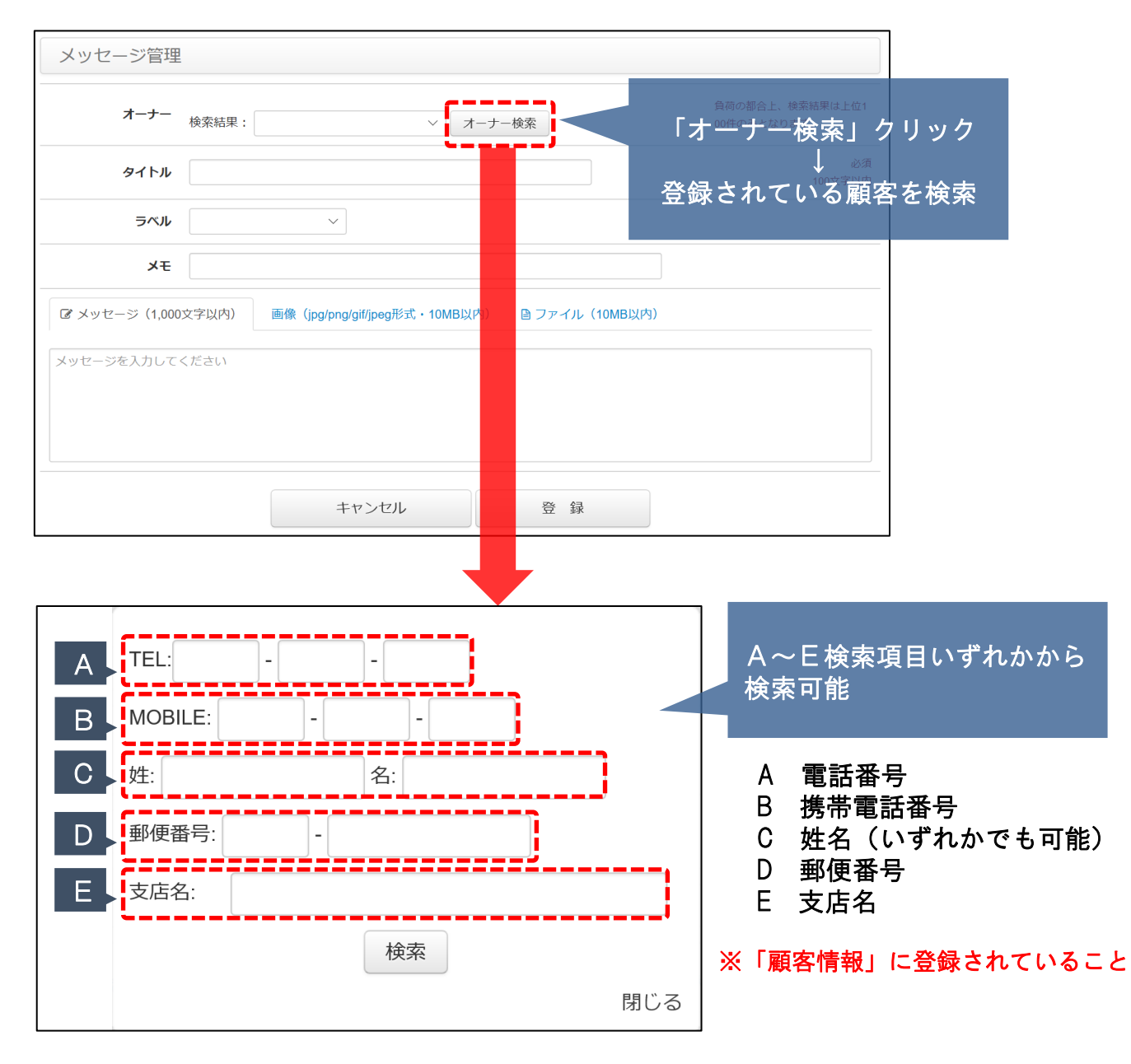

**MSJ GROUP** 

<mark>◇</mark> 株式会社 ハウスジーメン © House G-men Co., Ltd All Rights Reserved. Confidential 3

### メッセージの送信③

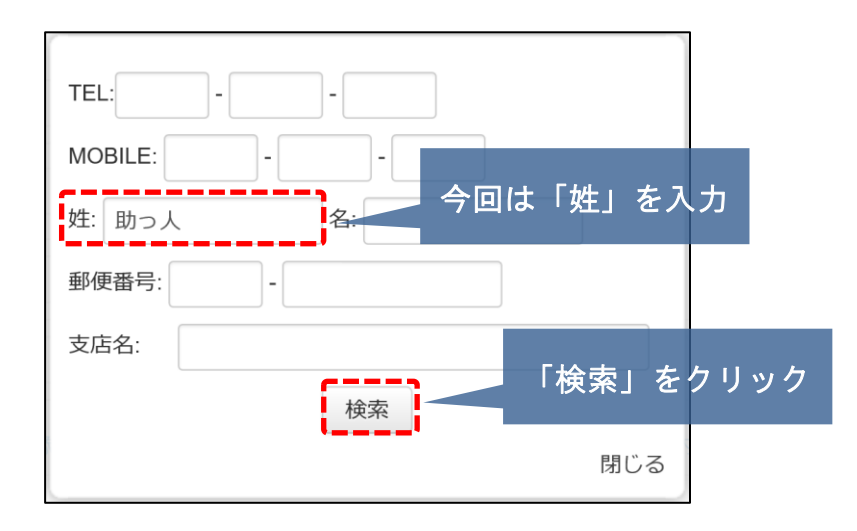

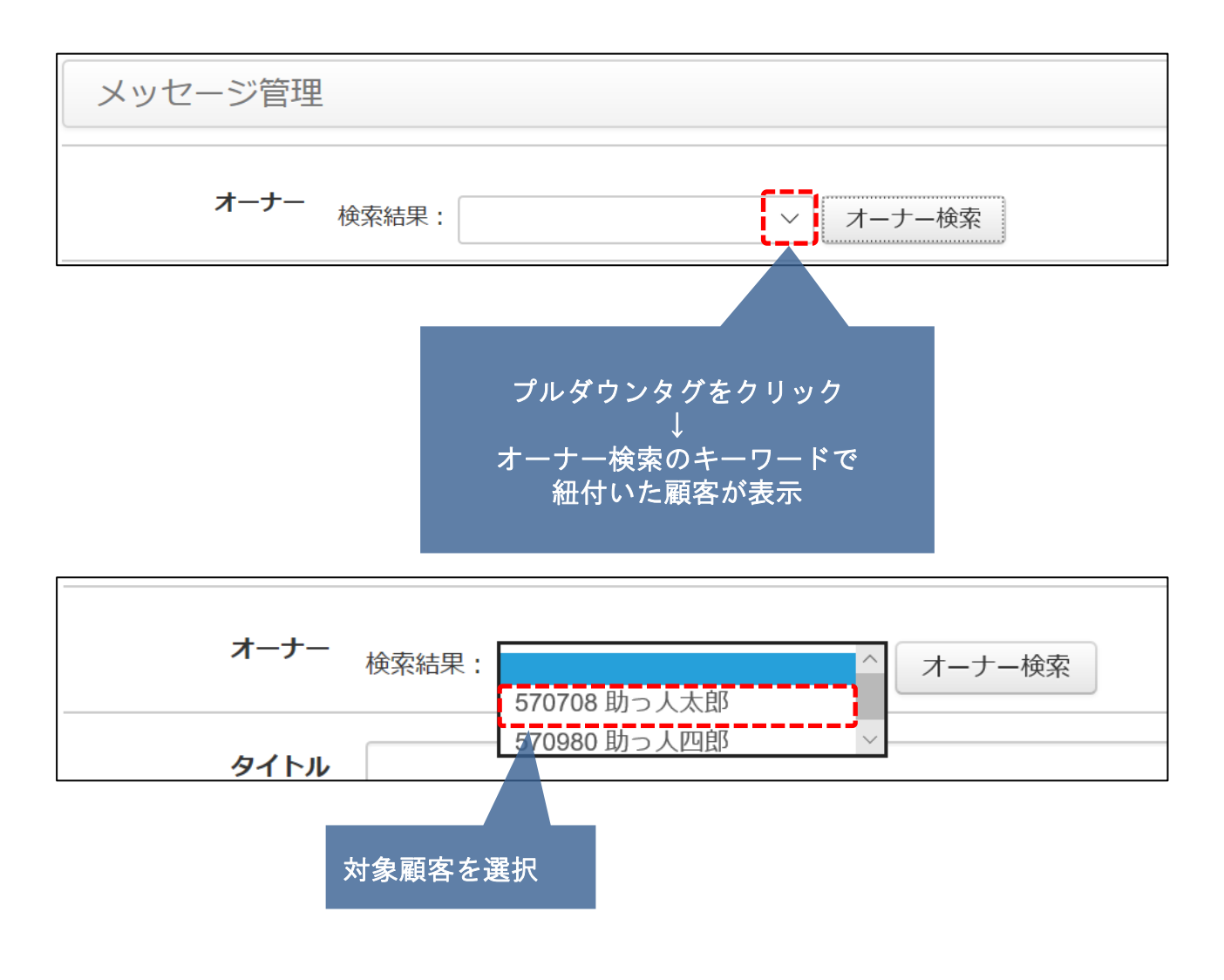

<mark>◇</mark> 株式会社 ハウスジーメン © House G-men Co., Ltd All Rights Reserved. Confidential 4 **MSJ GROUP** 

# メッセージの送信④

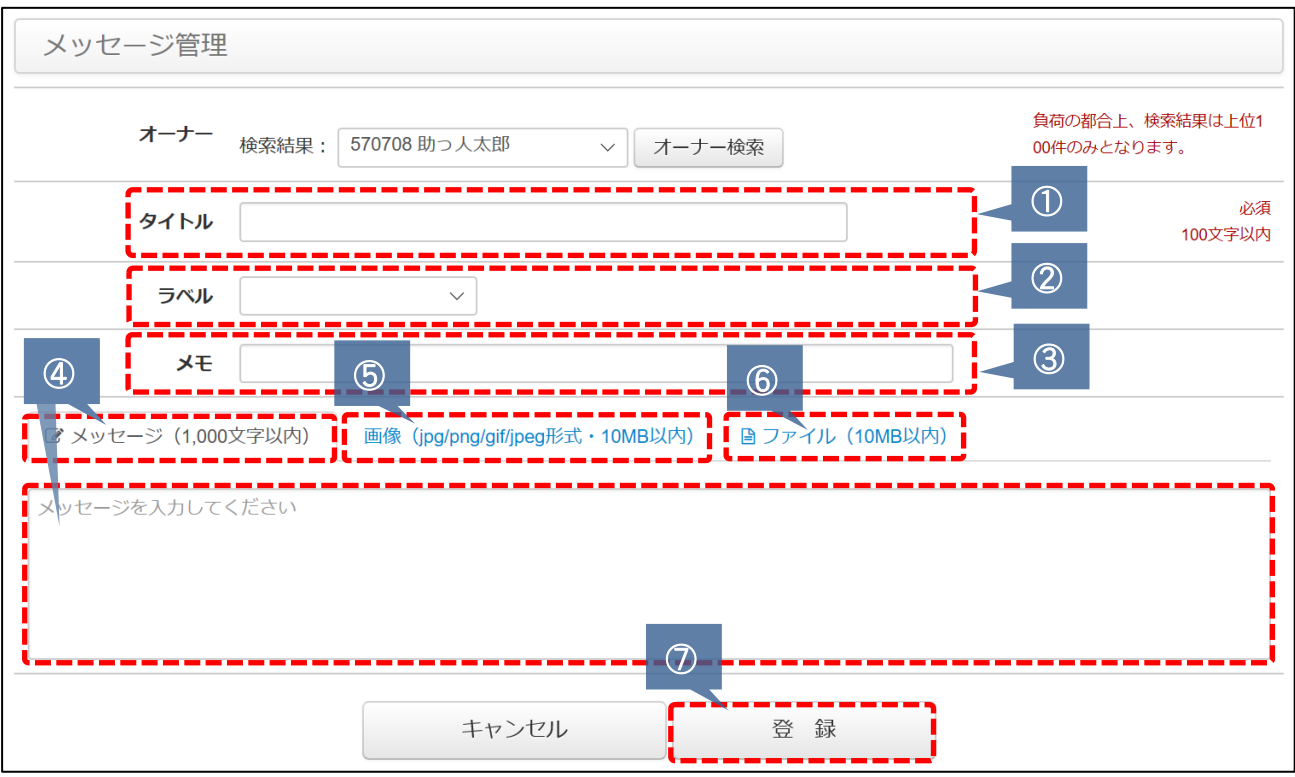

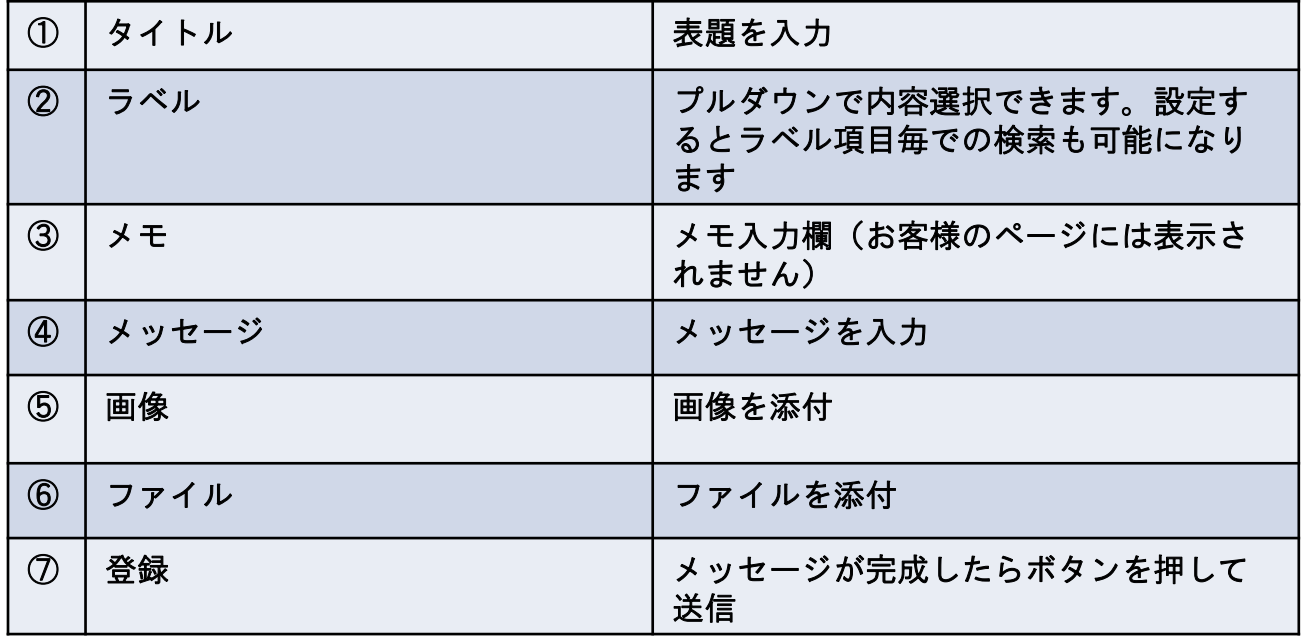

<span id="page-6-0"></span>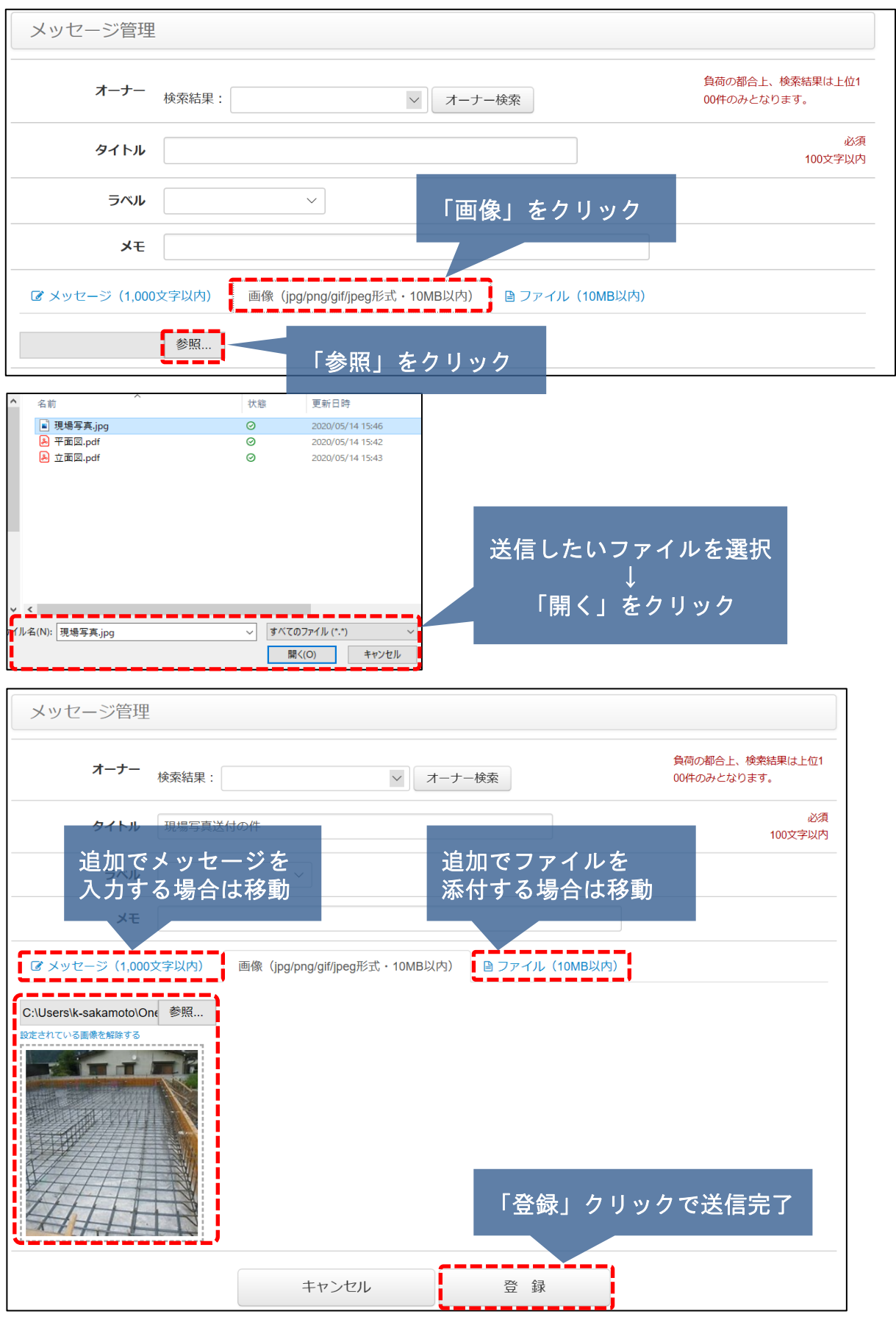

**MSJ GROUP** 

# <span id="page-7-0"></span>ファイルの送信方法

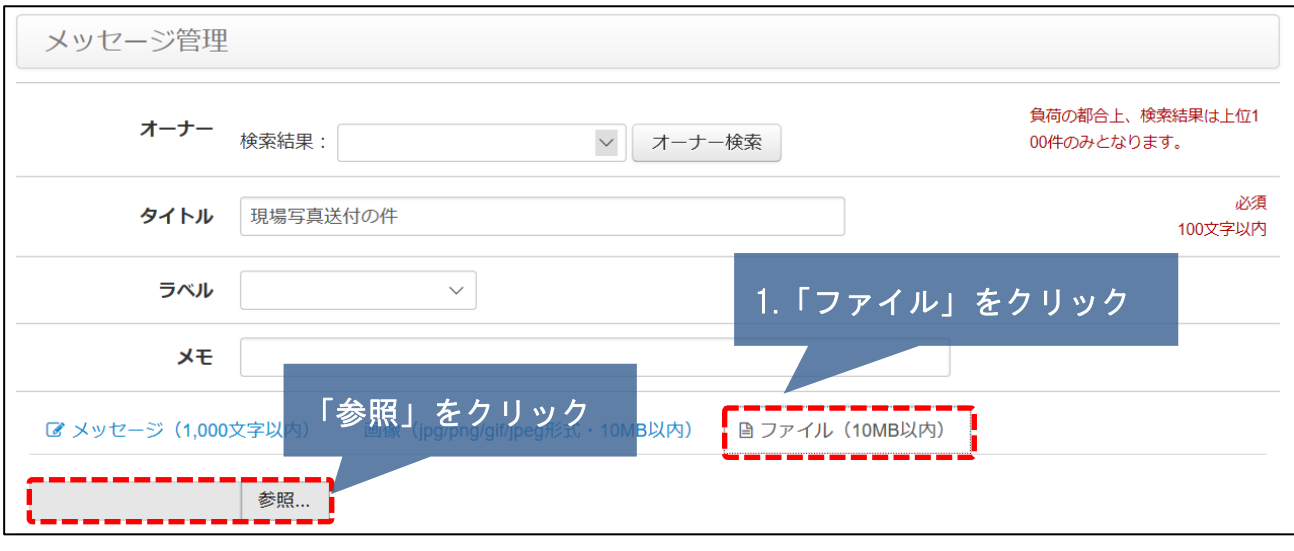

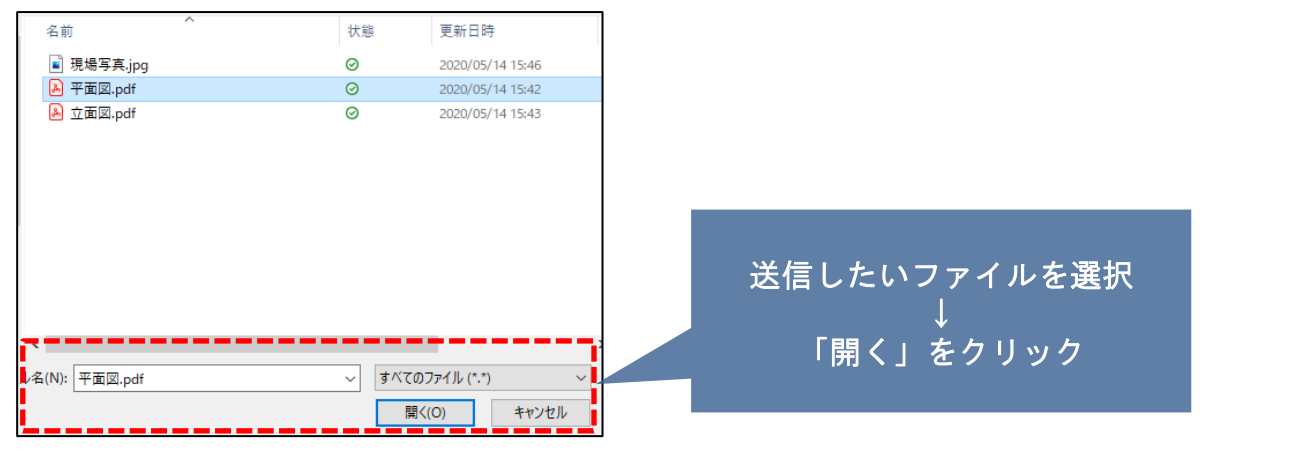

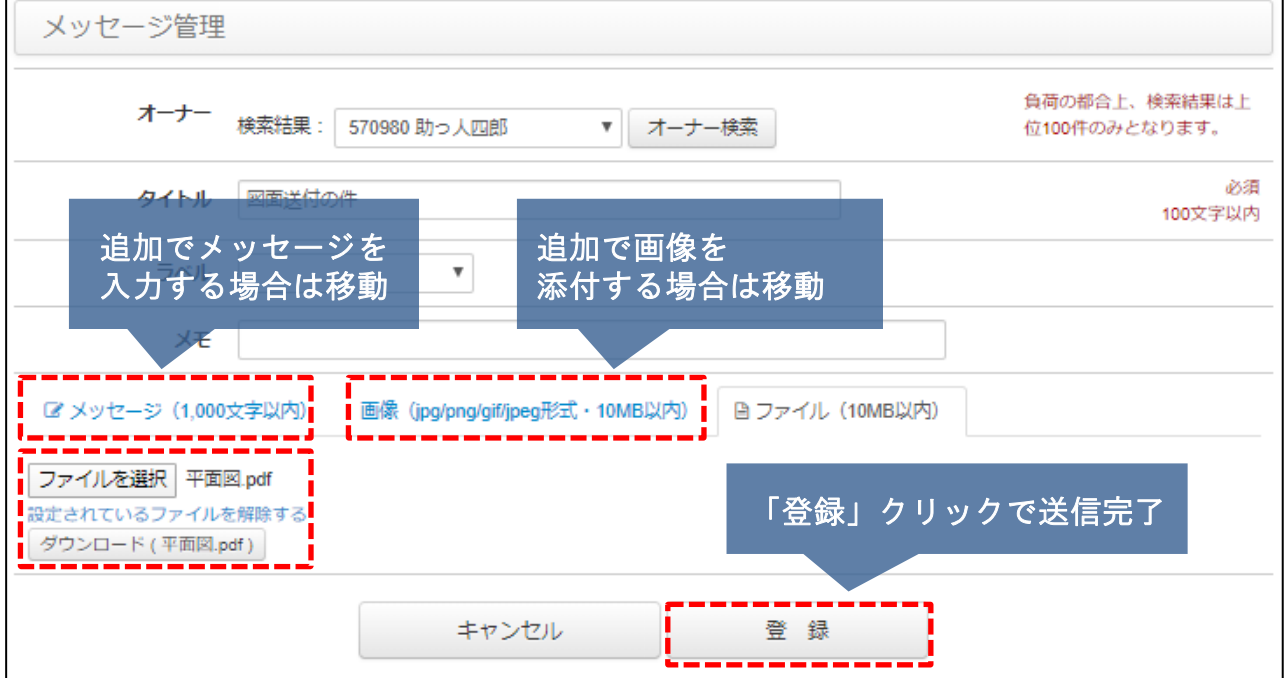

# <span id="page-8-0"></span>返信メッセージ確認方法

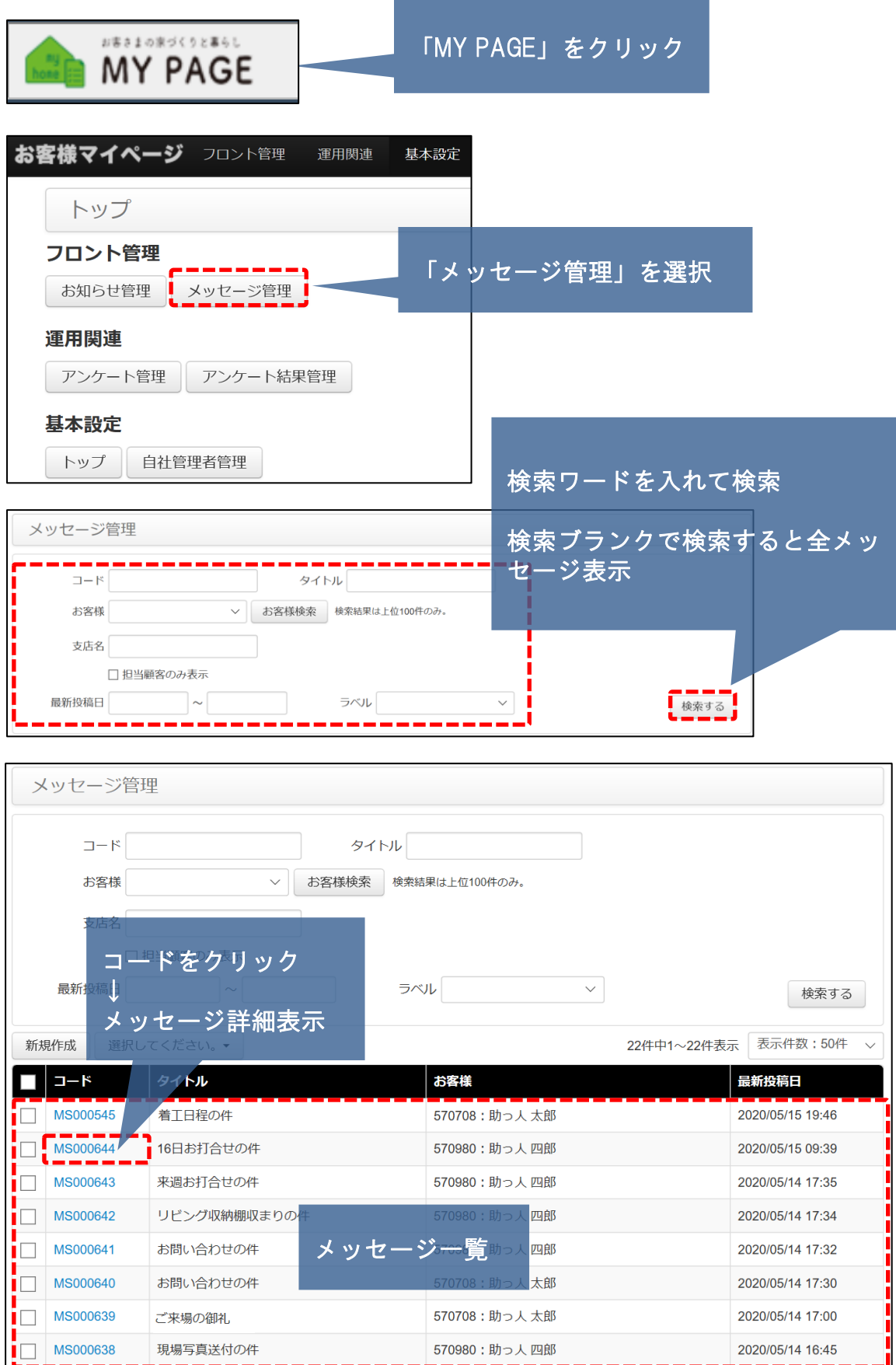